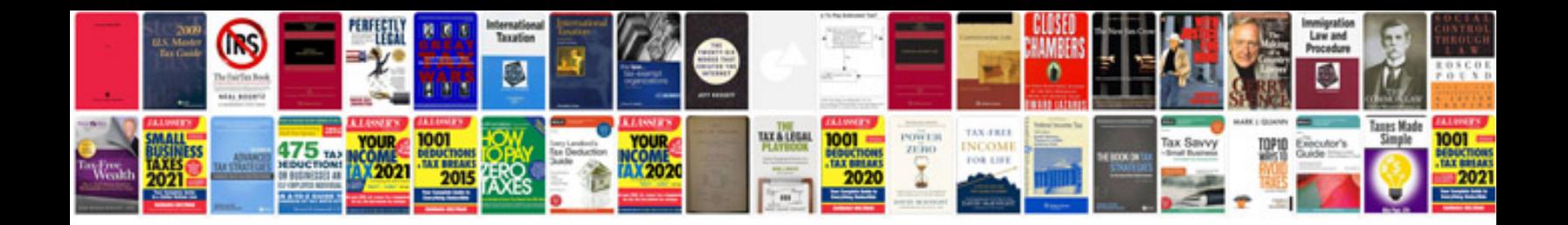

**Address change checklist**

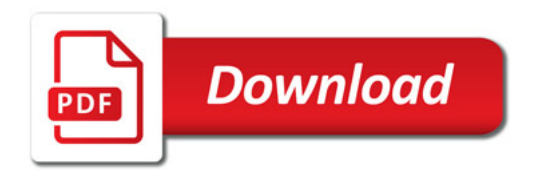

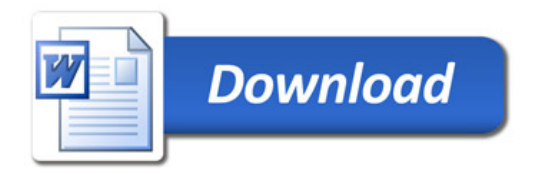